# GUIDED TOUR

## CHAPTER EXAMPLES AND EXERCISES Users

of this book have numerous ways to reinforce the concepts they've learned. The end-ofchapter *problems, in-chapter examples, extended exercises, case studies, and FE (Fundamentals of Engineering) review problems* offer students the opportunity to learn economic analysis in a variety of ways. The various exercises range from working relatively simple, one-step review problems to answering a series of comprehensive, in-depth questions based on real-world cases. In-chapter examples are also helpful in reinforcing concepts learned.

CASE STUDY

**Introduction**

and hardness reduction.

Aeration and sludge recirculation have been practiced for many years at municipal and industrial water treatment plants. Aeration is used primarily for the physical removal of gases or volatile compounds while sludge recirculation can be beneficial for turbidity removal

When the advantages of aeration and sludge recirculation in water treatment were first recognized, energy costs were so low that such considerations were seldom of concern in treatment plant design and operation. With the 10-fold increase in electricity cost that occurred in some localities, however, it became necessary to review the cost-effectiveness of all water treatment processes that consume significant amounts of energy. This study was conducted at a municipal water treatment plant for evaluating the cost-effectiveness of the pre-aeration and sludge recirculation practices. **Experimental Procedure** This study was conducted at a 106 m<sup>3</sup> per minute water treatment plant where, under normal operating

> Chemical additions

Figure 13–12 Schematic of water treatment plant.

Flash mix

Primary clarifier

Aerator

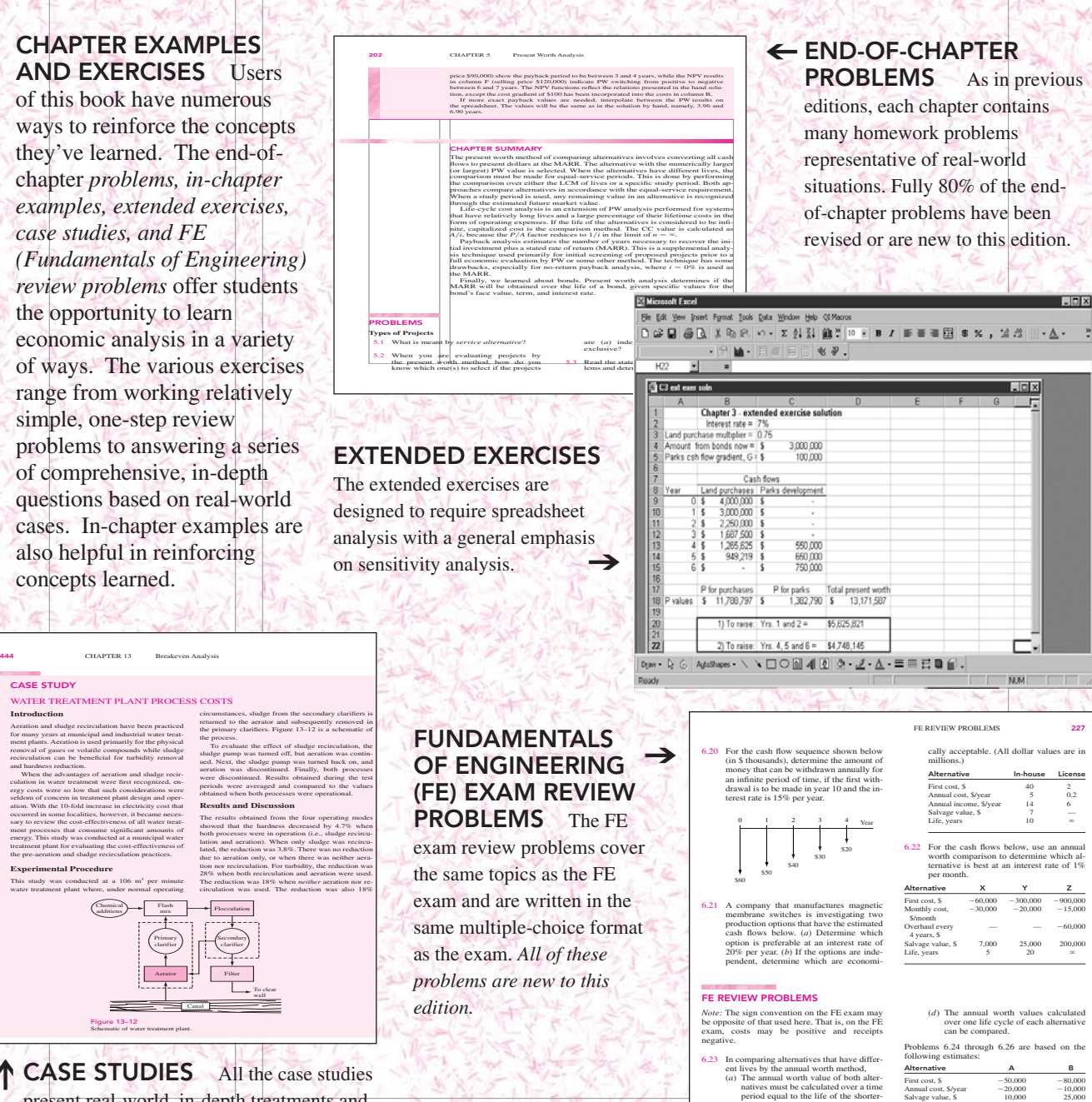

lived one.

lived asset. (*c*) The annual worth values must be calculated over a time period equal to the least common multiple of the lives.

(*b*) The annual worth value of both alternatives must be calculated over a time period equal to the life of the longerLife, years 3 6 Use an interest rate of 10% per year. 6.24 The equivalent annual worth of alternative A is closest to:<br>
(*a*) \$-25,130<br>
(*b*) \$-37,100

**MASTER**➀

↑ CASE STUDIES All the case studies present real-world, in-depth treatments and exercises that cover the wide spectrum of economic analysis in the engineering profession.

Canal

**ALLA MARINE AL SURPLICE DATE OF LI** 

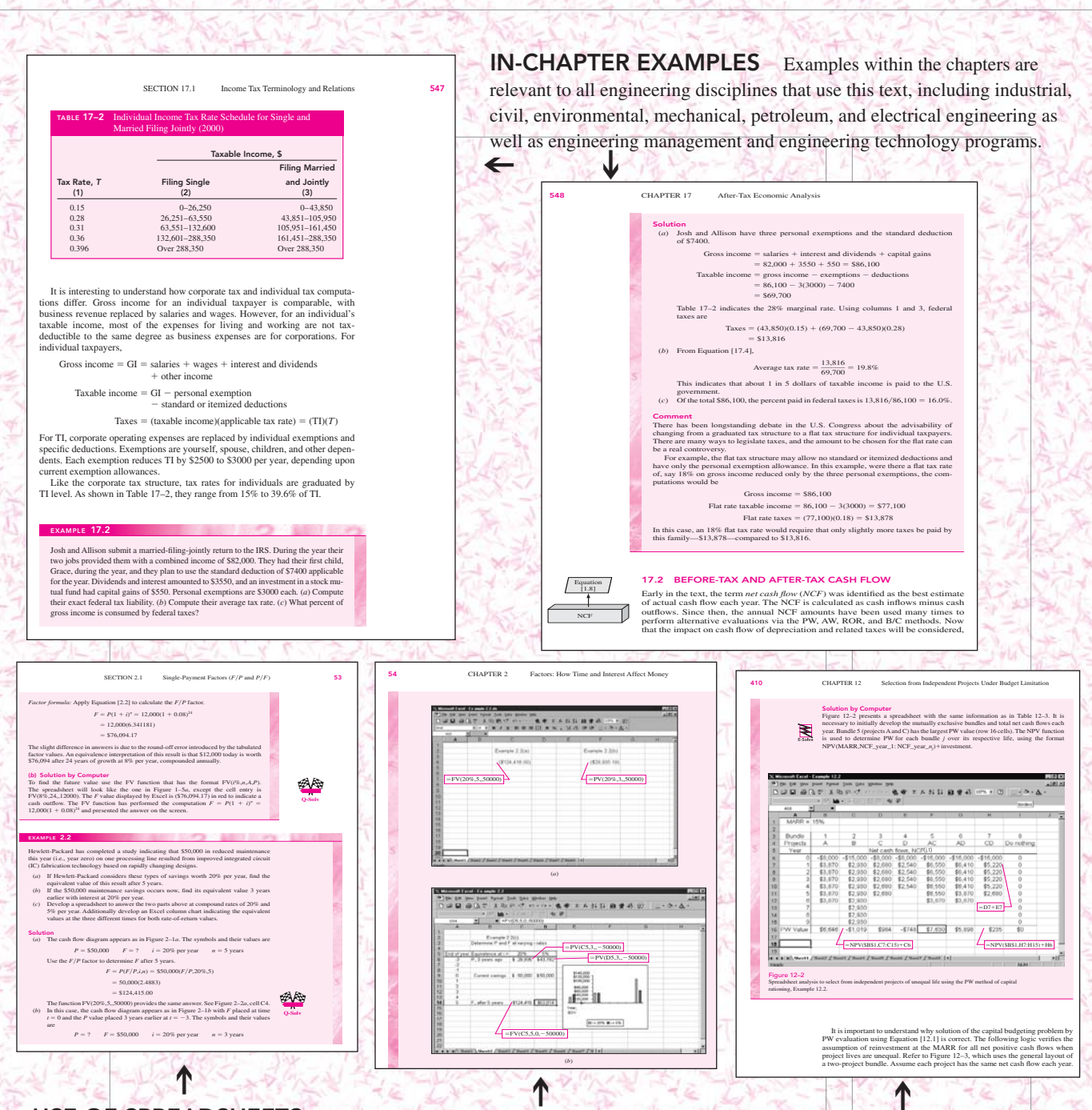

USE OF SPREADSHEETS The text integrates spreadsheets and shows both how easy they are to use in solving virtually any type of engineering economic analysis problem and how powerful they can be for altering estimates to achieve a better understanding of sensitivity and economic consequences of the uncertainties inherent in all forecasts. Beginning in Chapter 1, Blank and Tarquin illustrate their spreadsheet discussions with screenshots from Microsoft Excel™\*.

When a single-cell, built-in Excel function may be used to solve a problem, a checkered flag icon labeled *Q-Solv* (for *quick solution*) appears in the margin.

The thunderbolt *E-Solve* icon indicates that a more complex, sophisticated spreadsheet is developed to solve the problem. The spreadsheet will contain data and several functions and possibly an Excel chart or graph to illustrate the answer and sensitivity analysis of the solution to changing data.

For both Q-Solv and E-Solve examples, the authors have included cells that show the exact Excel function needed to obtain the value in a specific cell. The E-Solve icon is also used throughout chapters to point out descriptions of how to best use the computer to address the engineering economy topic under discussion.

w

Multiple-root tests

EXAMPLE 8.3

App. A

Figures 7–6 and 7–7

ss" in IRF

Sec. 7.4

### 274 CHAPTER 8 Rate of Return Analysis: Multiple Alternatives

- Count the number of sign changes in the incremental cash flow series to determine if multiple rates of return may be present. If necessary, use Norstrom's criterion on the cumulative incremental cash flow series to determine if a single positive root exists.
- Set up the PW equation for the incremental cash flows in the form of Equation [7.1], and determine  $\Delta i_{\rm B-A}^*$  using trial and error by hand or spreadsheet functions. functions.<br>Select the economically better alternative as follows:
	-
	- **If**  $\Delta i_{B-A}^* <$  **MARR**, select alternative A.

# If  $\Delta t_{B-A}^* \geq \text{MARR}$ , the extra investment is justified; select alternative B.

If the incremental *i*\* is exactly equal to or very near the MARR, noneconomic considerations will most likely be used to help in the selection of the "best" alternative.

In step 5, if trial and error is used to calculate the rate of return, time may be<br>saved if the  $\Delta r_{B-\lambda}^{\text{g}}$ , value is bracketed, rather than approximated by a point value<br>using linear interpolation, provided that a s

The IRR function on a spreadsheet will normally determine one  $\Delta i^*$  value.<br>Multiple guess values can be input to find multiple roots in the range -100%<br>to  $\infty$  for a nonconventional series, as illustrated in Examples 7 is not the case, to be correct, the indication of multiple roots in step 4 requires that the net-investment procedure, Equation [7.6], be applied in step 5 to make  $\Delta i^* = \Delta i^*$ . If one of these multiple roots is the same as the expected reinvest-<br>ment rate c, this root can be used as the ROR value, and cedure is not necessary. In this case only  $\Delta i' = \Delta i^*$ , as concluded at the end of Section 7.5.

In 2000, Bell Atlantic and GTE merged to form a giant telecon

considerations and international forms of contracts, such as the BOT method of subcontracting, are included. The impact of hyperinflation and

deflationary cycles are discussed from

an international perspective.

### CROSS-REFERENCING Blank ➔

**MASTER**➀

and Tarquin reinforce the engineering concepts presented throughout the book by making them easily accessible from other sections of the book. Cross-reference icons in the margins refer the reader to additional section numbers, specific examples, or entire chapters that contain either foundational (backward) or more advanced (forward) information that is relevant to that in the paragraph next to the icon.

SECTION 17.9 After-Tax Analysis for International Projects 603

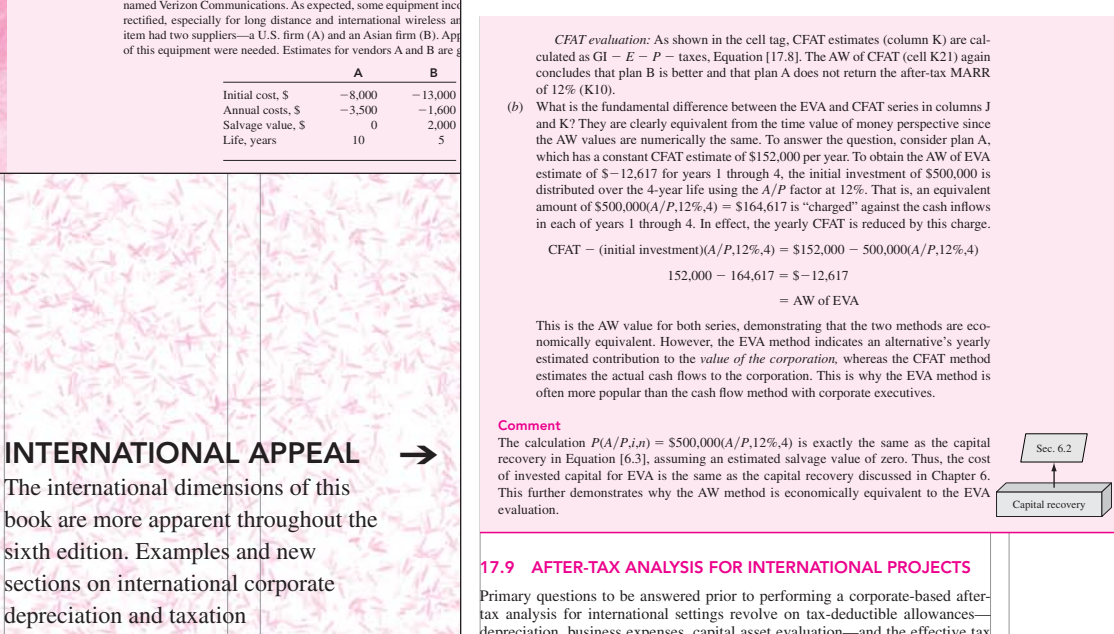

depreciation, business expenses, capital asset evaluation—and the effective tax rate needed for Equation [17.6], taxes TI(*Te*). As discussed in Chapter 16, most governments of the world recognize and use the straight line (SL) and declining balance (DB) methods of depreciation with some variations to determine the annual tax-deductible allowance. Expense deductions vary widely from country to country. By way of example, some of these are summarized here.

Canada

*Depreciation:* This is deductible and is normally based on DB calculations although SL may be used. An equivalent of the half-year convention is applied in the first year of ownership. The annual tax-deductible al-lowance is termed *capital cost allowance (CCA)*. As in the U.S. system,

# **ENGINEERING ECONOMY** sixth **Blank and Tarquin** edition

### **Information Center**

Sample Chapter Table of Contents About the Authors Feature Summary Supplements PageOut

Leland Blank, American University of Shariah Anthony Tarquin, University of Texas - El Paso ISBN: 0072918632

Copyright year: 2005

Engineering Economy, 6/e

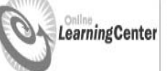

Engineering Economy, 6th edition, provides undergraduate students and practicing professionals with a solid preparation in the financial understanding of engineering problems and projects, as well as the techniques needed for evaluating and making sound economic decisions. Information on cost estimation, depreciation, and taxes has been updated to conform to new tax laws and a Learning Center | majority of the end-of-chapter problems are revised or new to this edition.

First Time Users **Student Edition Instructor Edition** 

Distinguishing pedagogical characteristics of this market-leading text include its easy-to-read writing style, chapter objectives, worked examples, integrated spreadsheets, case studies, Fundamentals of Engineering (FE) exam questions, and numerous end-of-chapter problems. Graphical cross-referencing is indicated so users are able to locate additional material on any one subject in the text. Quick solve (Q-Solv) and Excel-solve (E-Solve) icons found in the text indicate the difficulty of a problem, example, or spreadsheet.

While the chapters are progressive, over three-quarters can stand alone, allowing instructors flexibility for meeting course needs. A complete Online Learning Center (OLC) offers supplemental practice problems, spreadsheet exercises, review questions for the Fundamentals of Engineering (FE) exam, and more!

To obtain an instructor login to the Online Learning Centers, ask your local sales representative. If you're an instructor thinking about adopting this textbook, request a free copy for review.

Help Feedback

**ENGINEERING** 

ECONOMY

©2005 McGraw-Hill Higher Education Any use is subject to the Terms of Use and Privacy Policy McGraw-Hill Higher Education is one of the many fine businesses of The McGraw-Hill Companies

**SUPPLEMENTS** The sixth edition of Blank and Tarquin features an Online Learning Center (OLC) available to students and professors who use the text. The URL for the site is http://www.mhhe.com/blank6. The OLC will house the solutions to end-of-chapter problems, FE (Fundamentals of Engineering) exam prep quiz, spreadsheet exercises, matching and true/false quizzes, links to important websites, chapter objectives, lecture slides, end-of chapter summaries and more!

New to this edition is McGraw-Hill's new database management tool, Complete Online Solutions Manual Organization System (C.O.S.M.O.S.). C.O.S.M.O.S. is delivered via CD-ROM and helps instructors to organize solutions and distribute and track problem sets as they are assigned to students in the course. This helps instructors to quickly find solutions and keep a record of problems assigned, to avoid duplication of tests and quizzes in subsequent semesters. The ISBN for the Engineering Economy C.O.S.M.O.S. CD-ROM is 0-07-298450-3. Contact your McGraw-Hill representative to get a copy.